## SAP ABAP table JBP\_STR\_TRAN\_FTP\_TRANCHE\_CUST {Tranches for Opportunity Contribution for Trans. for BAdI}

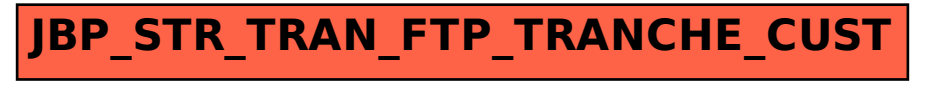